## Package 'KENDL'

April 21, 2017

<span id="page-0-0"></span>Type Package

Title Kernel-Smoothed Nonparametric Methods for Environmental Exposure Data Subject to Detection Limits

Version 1.1

Date 2017-03-13

Author Yuchen Yang <yuchen.y@uky.edu>, Li Chen <lichenuky@uky.edu>

Maintainer Yuchen Yang <yuchen.y@uky.edu>

Description Calculate the kernel-

smoothed nonparametric estimator for the exposure distribution in presence of detection limits.

License GPL-2

NeedsCompilation no

Repository CRAN

Date/Publication 2017-04-21 07:46:42 UTC

### R topics documented:

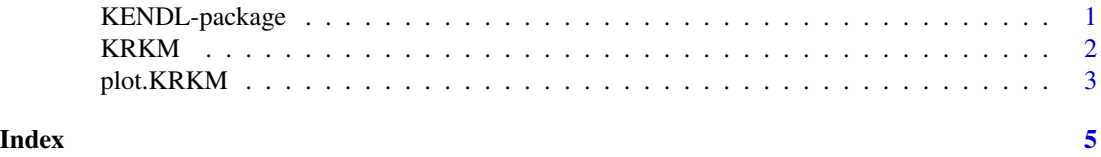

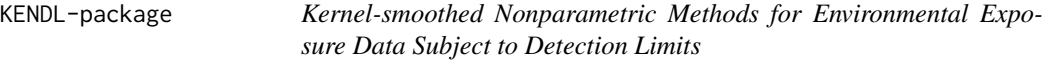

#### Description

Calculate the kernel-smoothed nonparametric estimator for the exposure distribution in presence of detection limits.

#### Details

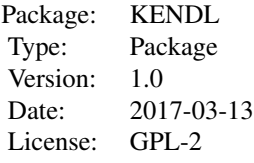

#### <span id="page-1-0"></span>Author(s)

Yuchen Yang <yuchen.y@uky.edu>, Li Chen <lichenuky@uky.edu> Maintainer: Yuchen Yang <yuchen.y@uky.edu>

KRKM *Calculate the exposure distribution in the presence of detection limits*

#### Description

Calculate the exposure distribution based on the kernel reverse Kaplan-Meier(KRKM) estimator proposed by Yang et al. (2017).

#### Usage

```
KRKM(obs, bdl, lod, method='formula', b=1000)
```
#### Arguments

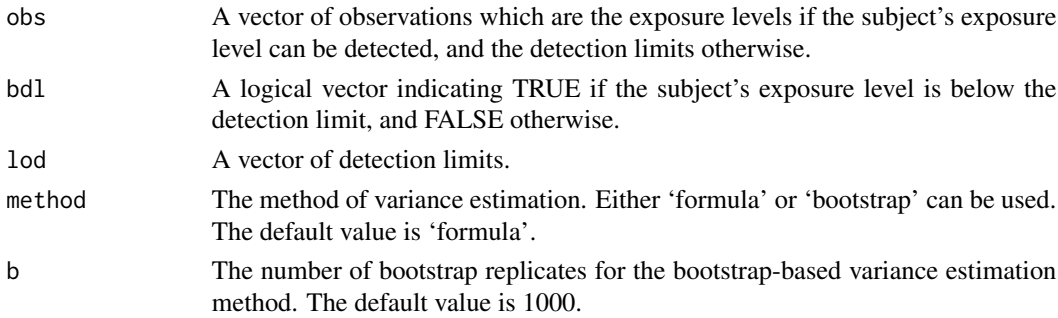

#### Details

The KRKM estimator is a nonparametric estimator for the exposure distribution. It is valid regardless of whether the exposure level and detection limit are independent or not. This method requires the data come from simple random sampling and the detection limit is available for each subject. This function provides either formula-based or bootstrap-based variance estimation. The formulabased variance estimation method is computationally faster than the bootstrap-based method, but may underestimate the variance and thus yield poor coverage probabilities at the points below which there are few observations.

#### <span id="page-2-0"></span>plot.KRKM 3

#### Value

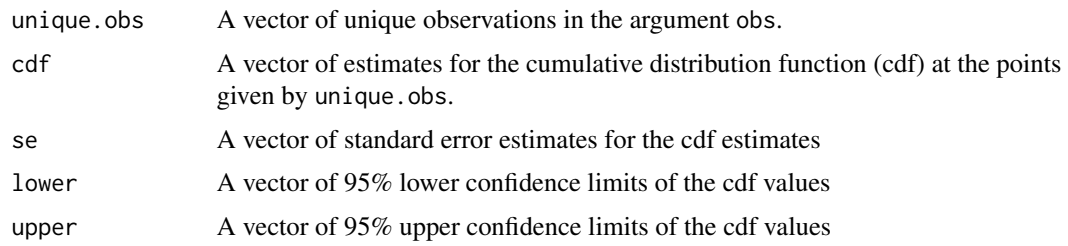

#### Author(s)

Yuchen Yang, Li Chen

#### References

Yang Y, Shelton BJ, Tucker TC, Li L, Kryscio RJ, Chen L. (2017). Estimation of Exposure Distribution Adjusting for Association between Exposure Level and Detection Limit. *Statistics in Medicine.* Provisionally Accepted.

#### See Also

plot.KRKM

#### Examples

```
# simulated data set from a lognormal regression model
lod <- exp(rnorm(200, -2.79, 1.12))
e <- rnorm(200, 0 , 1.21 )
t <- exp(-3.05+0.42*10d+e)obs <- pmax(t, lod)
bdl <- t<lod
# KRKM estimator
fit <- KRKM(obs=obs, bdl=bdl, lod=lod)
```
plot.KRKM *Plot method for KRKM objects*

#### Description

Plot the estimated cumulative distribution function obtained by the KRKM function.

#### Usage

```
## S3 method for class 'KRKM'
plot(x, conf.int = TRUE, lty = 1, col = 1, lwd=1, xlim=NULL, ylim =NULL, \log^{-n} x", x \text{lab} = \text{NULL}, y \text{lab} = \text{"CDF}", ...)
```
#### Arguments

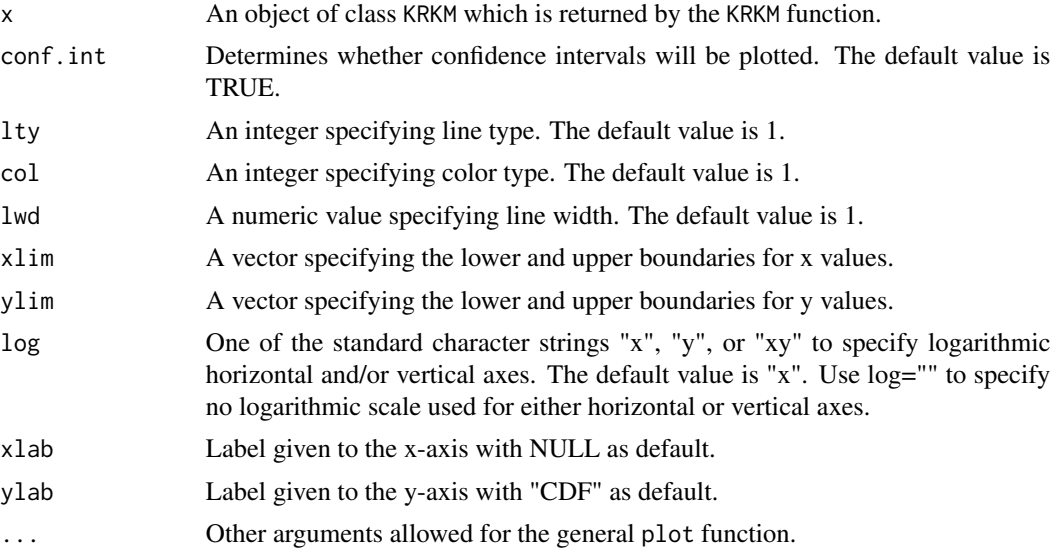

#### Author(s)

Yuchen Yang, Li Chen

#### See Also

KRKM

#### Examples

```
# simulated data set from a lognormal regression model
lod <- exp(rnorm(200, -2.79, 1.12))
 e <- rnorm(200, 0 , 1.21 )
 t <- exp(-3.05+0.42*lod+e)
obs <- pmax(t, lod)
bdl <- t<lod
# KRKM estimator
fit <- KRKM(obs=obs, bdl=bdl, lod=lod)
plot(fit)
```
# <span id="page-4-0"></span>Index

KENDL *(*KENDL-package*)*, [1](#page-0-0) KENDL-package, [1](#page-0-0) KRKM, [2](#page-1-0)

plot.KRKM, [3](#page-2-0)